The Stata Journal  $(yyyy)$  vv, Number ii, pp. 1–18

# WORKING PAPER Distributional estimates for the comparison of proportions of a dichotomised continuous outcome

Odile Sauzet Department of Epidemiology & International Public Health, Bielefeld School of Public Health (BiSPH), Bielefeld University, Bielefeld, Germany odile.sauzet@uni-bielefeld.de Maren Kleine Department of Epidemiology & International Public Health, Bielefeld School of Public Health (BiSPH), Bielefeld University, Bielefeld, Germany maren.kleine@uni-bielefeld.de

Abstract. We present the Stata package DistDicho which contains a range of commands covering the present development of the distributional method for the dichotomisation of continuous outcomes. The method provides estimates with standard error of comparison of proportions (difference, odds ratio and risk ratio) derived, with the similar precision, from a comparison of means.

Keywords: st0001, distdicho, reg distdicho, sk distdicho, distributional method, dichotomisation, continuous outcomes

# 1 Introduction and motivation

Dichotomisation of continuous outcomes is a common practice despite numerous arguments against it [\(Ragland](#page-16-0) [\(1992\)](#page-16-0); [Royston et al.](#page-17-0) [\(2006\)](#page-17-0)). A reason for this lies in the interpretation of results in terms of population at risk or patients who require a treatment. The distributional method for the dichotomisation of continuous outcomes has been developed to allow comparisons of proportions to complement a comparison of means with equal precision. The original work was developed for the comparison of two groups for outcomes normally distributed with equal variance in the two groups [\(Peacock et al.](#page-16-1) [\(2012\)](#page-16-1)). Due to the restrictive nature of the equal variance hypothesis the method has been further developed to provide a correction for unequal variances [\(Sauzet and Peacock](#page-17-1) [\(2014\)](#page-17-1)). In [Sauzet et al.](#page-17-2) [\(2015b\)](#page-17-2) the question of the robustness to deviations from normality has been addressed and showed that for small deviations the method worked well. In case of perturbation to the normal distribution (e.g. because of an excess of patients with hight blood pressure or preterm babies having much lower birthweights) a method based on the skew-normal distribution [\(Azzalini](#page-16-2) [\(2005\)](#page-16-2)) has

c yyyy StataCorp LP st0001

also been proposed in [Sauzet et al.](#page-17-2) [\(2015b\)](#page-17-2).

Because most analysis comparing continuous outcomes between two groups are not performed with a t-test but with potentially complex regression models, with the distributional method adjusted comparisons of proportions can also be be obtained to reflect the results of linear possibly mixed models [\(Sauzet et al.](#page-17-3) [\(2015a\)](#page-17-3)).

A module of Stata commands has been developed to cover all the applications of the distributional methods which have been developed so far. In the following we use examples to illustrate the usage of the various commands and options in the module.

# 2 Distributional estimates for the comparison of proportions

### <span id="page-1-0"></span>2.1 The normal method

In this section we review the basic principle of the distributional method as published in [Peacock et al.](#page-16-1) [\(2012\)](#page-16-1) and [Sauzet and Peacock](#page-17-1) [\(2014\)](#page-17-1)

The distributional method is a large sample approximation method for the estimation of proportions and their standard errors assuming a normal distribution for the data. It is based on the delta method and uses estimates for the mean and variance from the data. We recall here the formulae obtained to compute estimates and standard errors for proportions, difference in proportions, risk ratios and odds ratios derived from the normal distribution.

Lets  $\overline{X}_n$  be the sample mean of n independent identically normally distributed random variables  $X_i$ ,  $i = 1...n$ . Lets  $x_0$  be a real number. The random variable  $p(X_n)$ for the proportion of the population with outcome value under the threshold (cutpoint)  $x_0$  is defined as

$$
p(\overline{X}_n) = \int_{-\infty}^{x_0} f_{N(\overline{X}_n, \sigma^2)}(t) dt
$$
 (1)

where  $f_{N(\mu,\sigma^2)}$  is the density function of the normal distribution with mean  $\mu$  and variance  $\sigma^2$ . It is a function of the sample mean with variance  $\sigma^2$ . According to the delta method  $p(\overline{X}_n)$  is asymptotically normally distributed with mean  $p(\overline{x}_n)$  (mean sample estimate) and standard deviation

$$
sd(p(\overline{X}_n)) = \frac{s}{\sqrt{n}} f_{N(\overline{x}_n, s^2)}(x_0)
$$

so the estimate for the proportion under the quantile  $x_o$  is estimated by  $\int_{-\infty}^{x_0} f_{N(\overline{x}_n,s^2)}(t)dt$ with standard error  $\frac{s}{\sqrt{n}} f_{N(\overline{x}_n,s^2)}(x_0)$  where s the sample estimate for the standard deviation assumed to be the known standard deviation in the population.

Therefore, for two groups, if the variance is assumed to be the same in both groups,

we obtain estimates for the difference in proportion  $d$  as the difference between the estimated proportions with standard error using for the common standard deviation the pooled estimate from the data :

$$
s_{pooled} = \sqrt{\frac{(n_t - 1)s_t^2 + (n_c - 1)s_c^2)}{(n_t + n_c - 2)}}
$$
(2)

$$
se(d) = \sqrt{\frac{s_{pooled}^2}{n_t} f_{N(\overline{x}_{t,n_t}, s_{pooled}^2)}^2(x_0) + \frac{s_{pooled}^2}{n_c} f_{N(\overline{x}_{c,n_c}, s_{pooled}^2)}^2(x_0)}
$$
(3)

Estimates for the standard error for the log risk ratio  $log(rr)$  is obtained through the function  $h(\overline{X}_n) = \log(p(\overline{X}_n))$ . The standard error for the log risk ratio is

$$
se(log(rr)) = \sqrt{\frac{s_{pooled}^2}{n_t} \frac{f_{N(\overline{x}_{t,n_t}s_{pooled}^2)}^2(x_o)}{p_t^2} + \frac{s_{pooled}^2}{n_c} \frac{f_{N(\overline{x}_{c,n_c}s_{pooled}^2)}^2(x_o)}{p_c^2}}
$$
(4)

Estimates for the standard error for the log odds ratio is obtained through the function  $g(\overline{X}_n)$  = log( $\frac{p(X_n)}{1-p(\overline{X}_n)}$ ). The standard error for the log odds ratio is

$$
se(log(or)) = \sqrt{\frac{s_{pooled}^2 f_{N(\overline{x}_{c, n_c}, s_{pooled}^2)}^2(x_o)}{n_c} + \frac{s_{pooled}^2 f_{N(\overline{x}_{t, n_t}, s_{pooled}^2)}^2(x_o)}}{n_t} \tag{5}
$$

The equal variance condition can be relaxed by either providing a known ratio of variances between the two groups or when this is not possible by adding a correction factor to the standard error which otherwise would be underestimated when the variances are not assumed known. Moreover this correction factor can also be used to correct the standard errors for large effects (see [Sauzet and Peacock](#page-17-1) [\(2014\)](#page-17-1)) as the variability due to using the observed pooled standard deviation need to be accounted for in the standard error whether the variances are assumed equal of not.

### 2.2 The skew-normal method

The principle of the skew-normal method is the same as for the normal method but using the skew-normal distribution defined by [Azzalini](#page-16-2) [\(2005\)](#page-16-2). This distribution is a generalisation of the normal distribution which works by adding a third parameter  $\alpha$ defining the skewness ( $\alpha = 0$  gives the normal distribution). We briefly recall how the formula for the standard errors are obtained [\(Sauzet et al.](#page-17-2) [\(2015b\)](#page-17-2)).

Lets  $\overline{X}_n$  be the sample mean of n independent identically skew-normal distributed random variables  $X_i$ ,  $i = 1...n$  with mean  $\mu$ , variance  $\sigma^2$  and skewness parameter  $\alpha$ .

Lets  $x_0$  be a threshold of interest. The random variable  $p(\overline{X}_n)$  for the proportion of the population with outcome value under the threshold  $x_0$  is defined as

$$
p(\overline{X}_n) = \int_{-\infty}^{x_0} 2 \frac{e^{\frac{-1}{2w^2}(t - (\overline{X}_n + \alpha'))^2}}{\sqrt{2\pi w^2}} \left( \int_{-\infty}^{\alpha(t - (\overline{X}_n + \alpha'))/w} \frac{e^{\frac{-1}{2}r^2}}{\sqrt{2\pi}} dr \right) dt \tag{6}
$$

where  $\alpha' = \mu - w\mu_z$  and  $w^2 = \frac{\sigma^2}{1 - \mu_z^2}$  with  $\mu_z^2 = \frac{2}{\pi} \frac{\alpha^2}{1 + \alpha^2}$  (see [Azzalini](#page-16-2) [\(2005\)](#page-16-2))

From the delta method we obtain that  $p(\overline{X}_n)$  is approximately normally distributed with standard deviation

$$
\frac{w^2}{\sqrt{n}} (1 - \mu_z^2) p'(\mu)^2.
$$

The formula for  $p'(\mu)$  was derived in [Sauzet et al.](#page-17-2) [\(2015b\)](#page-17-2) where we obtained,  $\Phi$ being the standard normal cumulative distribution function:

$$
p'(\overline{X}_n) = -2 \frac{e^{\frac{-1}{2w^2}(x_0 - (\overline{X}_n + \alpha'))^2}}{\sqrt{2\pi w^2}} \Phi(\alpha(x_0 - (\overline{X}_n - \alpha'))/w).
$$

The formulae for the standard error for the difference in proportions d, log risk ration  $log(rr)$  and log odds ration  $log(or)$  follow:

$$
se(d)^{2} = \frac{w_{1}^{2}}{\sqrt{n_{1}}} \left(1 - \mu_{z}^{2}\right) \left(\frac{2e^{\frac{-1}{2w_{1}^{2}}(x_{0} - (\mu_{1} + \alpha_{1}'))^{2}}}{\sqrt{2\pi w_{1}^{2}}} \Phi\left(\alpha \frac{x_{0} - (\mu_{1} - \alpha_{1}')}{w_{1}}\right)\right)^{2} + \frac{w_{2}^{2}}{\sqrt{n_{2}}} \left(1 - \mu_{z}^{2}\right) \left(\frac{2e^{\frac{-1}{2w_{2}^{2}}(x_{0} - (\mu_{2} + \alpha_{2}'))^{2}}}{\sqrt{2\pi w_{2}^{2}}} \Phi\left(\alpha \frac{x_{0} - (\mu_{2} - \alpha_{2}')}{w_{2}}\right)\right)^{2}
$$

$$
se(log(rr))^{2} = \frac{1}{p_{1}^{2}} \frac{w_{1}^{2}}{\sqrt{n_{1}}} \left(1 - \mu_{z}^{2}\right) \left(\frac{2e^{\frac{-1}{2w_{1}^{2}}(x_{0} - (\mu_{1} + \alpha_{1}'))^{2}}}{\sqrt{2\pi w_{1}^{2}}} \Phi\left(\alpha \frac{x_{0} - (\mu_{1} - \alpha_{1}')}{w_{1}}\right)\right)^{2} + \frac{1}{p_{2}^{2}} \frac{w_{2}^{2}}{\sqrt{n_{2}}} \left(1 - \mu_{z}^{2}\right) \left(\frac{2e^{\frac{-1}{2w_{2}^{2}}(x_{0} - (\mu_{2} + \alpha_{2}'))^{2}}}{\sqrt{2\pi w_{2}^{2}}} \Phi\left(\alpha \frac{x_{0} - (\mu_{2} - \alpha_{2}')}{w_{2}}\right)\right)^{2}
$$

$$
se(log (or))^2 = \frac{1}{(p_1(1-p_1))^2} \frac{w_1^2}{\sqrt{n_1}} \left(1 - \mu_z^2\right) \left(\frac{2e^{\frac{-1}{2w_1^2}(x_0 - (\mu_1 + \alpha_1'))^2}}{\sqrt{2\pi w_1^2}} \Phi\left(\alpha \frac{x_0 - (\mu_1 - \alpha_1')}{w_1}\right)\right)^2 + \frac{1}{(p_2(1-p_2))^2} \frac{w_2^2}{\sqrt{n_2}} \left(1 - \mu_z^2\right) \left(\frac{2e^{\frac{-1}{2w_2^2}(x_0 - (\mu_2 + \alpha_2'))^2}}{\sqrt{2\pi w_2^2}} \Phi\left(\alpha \frac{x_0 - (\mu_2 - \alpha_2')}{w_2}\right)\right)^2
$$

### 2.3 The distributional method for adjusted distributions

Distributional estimates can also be obtained to describe an adjusted difference in means, i.e. following a linear regression model of the form

$$
Y_i = \beta_0 + \beta_{r_i} + \beta X_i + \epsilon_i
$$

where Y is a random variable and  $\epsilon_i$  is the error term for observation i following a normal distribution with a mean of 0 and variance  $\sigma_e^2$ . An exposure is defined by a categorical variable R with  $k + 1$  levels, e.g. not smoking during pregnancy, smoking regularly, smoking occasionally. We recall how the distributional method can be used in the context of a regression model (see also [Sauzet et al.](#page-17-3) [\(2015a\)](#page-17-3))

Then using the marginal means  $E(Y|R = r)$  for the  $k + 1$  levels of exposures, we obtain  $k + 1$  adjusted distributional probabilities for each level of the exposure  $r = 0, 1, ..., k,$ 

$$
p_r = P(Y < a | R = r) = P(\epsilon + E(Y | R = r) < a) = \Phi\left(\frac{a - E(Y | R = r)}{\sigma_e}\right)
$$

for a linear regression.

The method can be generalised to mixed models for example with simple random intercept model with two levels

$$
Y_i = \beta_0 + \beta_{r_i} + \beta X_i + \mu_i + \epsilon_i
$$

where  $\beta$  is a vector of fixed effects and  $\mu_i$  a random element with mean zero and a variance  $\sigma_r^2$  and the error term  $\epsilon_i$  with variance  $\sigma_e^2$ . Then:

$$
p_r = P(Y < a | R = r) = P(\mu + \epsilon + E(Y | R = r) < a) = \Phi\left(\frac{a - E(Y | R = r)}{\sqrt{\sigma_e^2 + \sigma_r^2}}\right)
$$

The standard errors are obtained as seen in section [2.1.](#page-1-0)

# 3 The distdicho and distdichoi commands

Because the distributional method is a complement to a comparison of means, the distdicho command and its immediate form distdichoi first returns the results of a t-test followed by a table containing the relevant information for each groups and the distributional estimates for difference in proportions, risk ratio and odds ratio, their standard error and a confidence interval. The confidence interval is based on the assumption of a normal distribution of the estimate. For small sample sizes the confidence interval might be too narrow (see [Sauzet and Peacock](#page-17-1) [\(2014\)](#page-17-1)). Confidence intervals are returned using the current level in the system which can be modified using the command set level.

### 3.1 Syntax

```
distdicho \mathit{varname1}\ \mathit{varname2}\ \left\lceil \mathit{if} \, \right\rceil\ \left\lceil \mathit{in} \right\rceil\ \left\lceil \ \text{, } \frac{\textsf{tw} }{\textsf{vvar}} \ \textsf{tail}(\textsf{lower upper}) \right\rceil\texttt{varr}(\#) <u>une</u>qual <u>corr</u>ection <u>boot</u>ci nrep(\#) cp(\#)
```
distdichoi #obs1 #mean1 #sd1 #obs2 #mean2 #sd2 #cp [ upper, #varr]

# 3.2 Options

twovar must be specified if the two variables provided are the outcome values for each group. Otherwise, by default the first variable provides the outcome values and the second the group categories: exposed, unexposed.

 $cp(\#)$  specifies the cutpoint under which the distributional proportions among the exposed and the non-exposed (reference) are computed using the distributional method described in Peacock et al. cp requires a real number.

 $tail(upper)$  provides the tail of the distribution in which the proportions are to be computed. The default is the lower tail, tail(upper) will provide estimates in the upper tail. For the immediate command upper must be specified to obtain estimate in the upper tail.

 $\text{varr}(\#)$  by default the the ratio of variances exposed/unexposed is assumed to be one. Other assumed ratios can be specified with the option varr.

unequal specifies whether to use a correction for an unknown variance ratio, if no assumption can be made about the variance ratio. For the immediate command the this is specified by giving the value 0 for the ratio of variances.

correction for large effect sizes  $(>0.7)$  a correction factor can be used (valid for difference in proportions only). See [Sauzet and Peacock](#page-17-1) [\(2014\)](#page-17-1).

bootci bootstrap bias corrected confidence intervals are calculated instead of distributional ones using the command bootstrap with 2000 (default) replicate under the hypotheses for the variance specified by the command line.

 $nrep(\#)$  the number of bootstrap replicates can be altered. The default value is 2000.

# <span id="page-5-0"></span>3.3 Examples

Birthweight, body-mass index and gestational age are outcomes taken from the St George's Birthweight Study [\(Peacock et al.](#page-16-3) [\(1995\)](#page-16-3)). We consider various group comparisons including the smoking status during pregnancy yes  $(1)/\text{no } (0)$ , parity first (primipari) (0) /second or subsequent (multipari) pregnancy (1), employed (1)/unemployed (2).

### Example 1

This first dataset contains the birthweight of 1772 births of which 1599 are live term birth (gestational age (gest ) greater or equal to 37 weeks and the variable babycon is equal to 1). For 1458 of this birth, information about the smoking status of the mother during pregnancy is available. Live term birth are known to be normally distributed [\(Wilcox](#page-17-4) [\(2001\)](#page-17-4)) but we can check that it is the case here by plotting the outcomes in the two groups of smoking and non smoking mothers (see Fig. [1\)](#page-5-0). We are therefore performing the analysis to those birth by using the if qualifier . The threshold of interest is 2500 g defining low-birthweight babies.

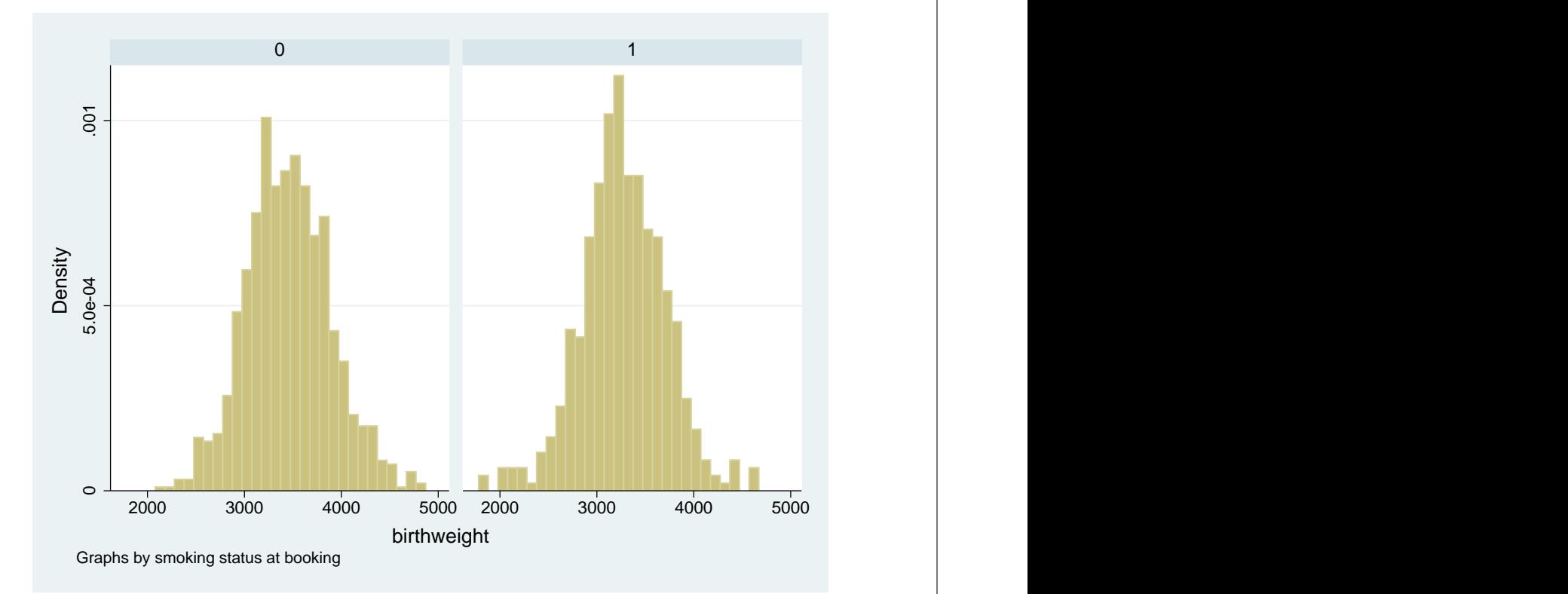

Figure 1: Histogram of birthweights by  $smokes(=1)$  and non-smokers $(=0)$ 

There is no evidence of unequal variances between smokers and non-smokers, therefore we can apply the simplest form of the distributional method using the cut-point 2500g to obtain the comparison of proportions of babies whose birthweight is under the cut-point.

```
. use bwsmoke
```

```
. distdicho birthwt smoke if babycon==1 &gest>=37 & gest!=., cp(2500)
Two-sample t test with equal variances
```
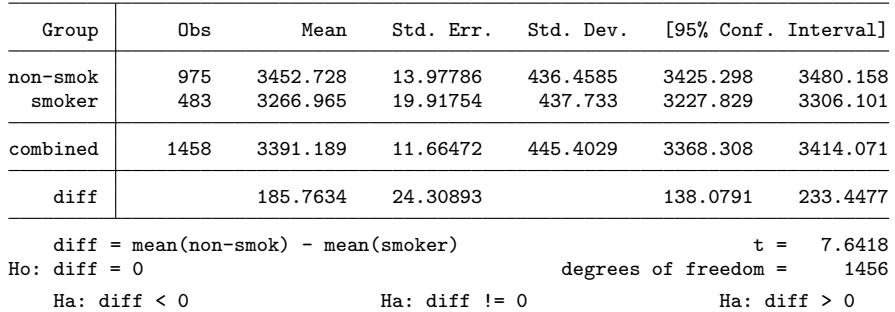

 $Pr(T < t) = 1.0000$   $Pr(|T| > |t|) = 0.0000$   $Pr(T > t) = 0.0000$ Distributional estimates for the comparison of proportions

below the cut-point 2500 Standard error computed under the hypothesis that the ratio of variances is equal to 1

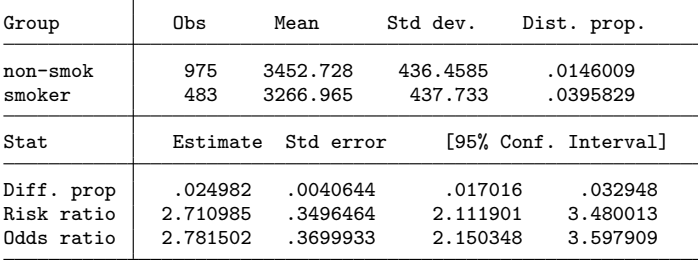

The results show that mothers who smoke have on average babies weighing 185 g less than mothers who don't smoke during pregnancy. This difference, assuming the normality of the outcome, corresponds to a difference in proportions of low birthweight babies of almost 2.5 percentage points (difference in proportions: 0.025) between smoking and non-smoking mothers with a confidence interval of [0.017, 0.033]. The precision of this estimates reflects the precision of the difference in means.

#### Example 2

The outcome BMI is skewed but this can be corrected by a transformation. Inverse BMI is reasonably normally distributed therefore we can use the distributional method to compare the proportion of obese mothers at the begining of pregnancy between primi and multipari. The proportion of interest is in the upper tail of the distribution of BMIs but it is in the lower tail of the inverse BMI because inverse is a decreasing function on positive values. The cut-point also need to be transformed and is equal to  $1/30 \approx 0.033$ .

. use bmi . distdicho inv\_bmi parity, cp(0.033) Two-sample t test with equal variances Group Obs Mean Std. Err. Std. Dev. [95% Conf. Interval]

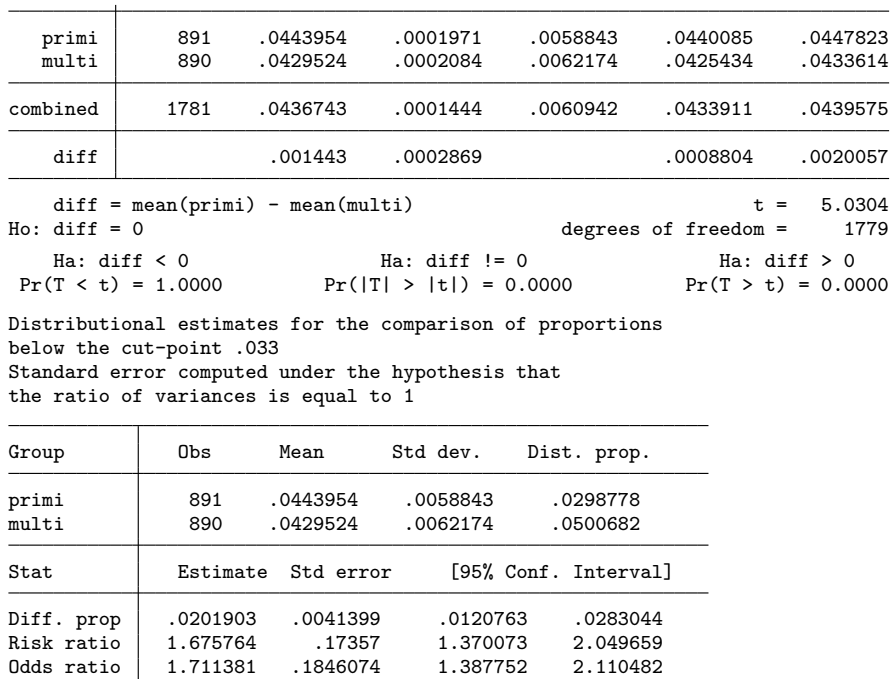

While the mean values are difficult to interpret in the original scale, the proportions are not. The distributional method for the dichotomisation of normally distributed outcomes shows that the difference in proportions of obesity among multipari mothers is 2 percentage points higher than among primipari mother. Also we can see that the risk of obesity is 1.68 times higher among multipari mothers than among primipari and the odds of obesity are 1.71 higher.

### Example 3

The proportion of obese mothers can be compared between those who are employed and those who are not. However the standard deviations of the inverse BMI cannot be assumed to be the equal for employed and unemployed mothers (see [Sauzet and Peacock](#page-17-1) [\(2014\)](#page-17-1)). If we fail to have any theoretical bases to provide known variance ratio, we use a correction factor with the option uneq.

### . use bmi2 . distdicho inv\_bmi employ, cp(0.033) uneq Two-sample t test with unequal variances

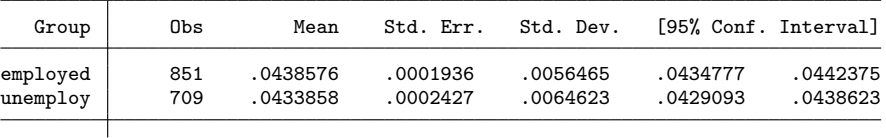

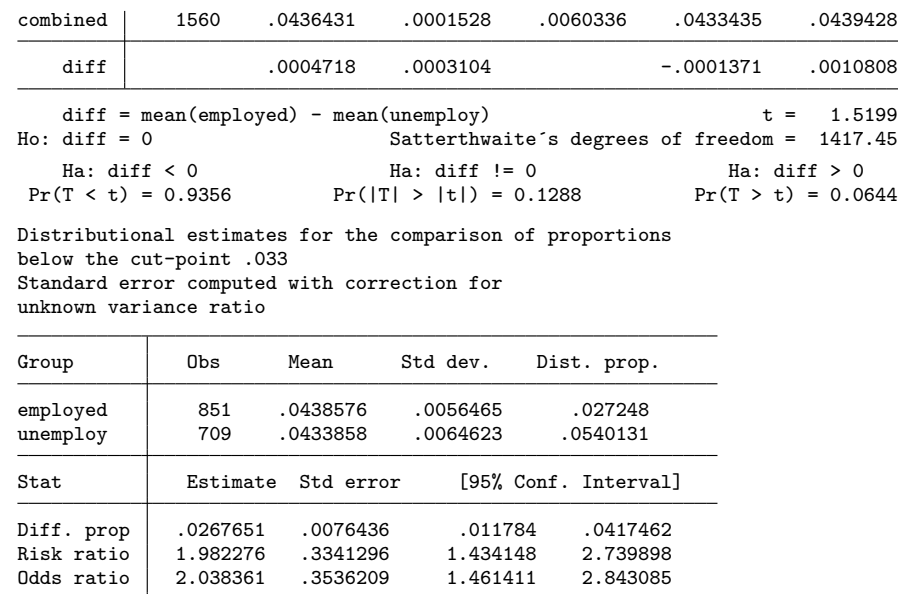

The distributional method for the dichotomisation of normally distributed outcomes shows that the difference in proportions of obesity among unemployed mothers is 2.7 percentage points higher than among employed mother. It shows also that the risk of obesity (risk ratio) is almost twice among unemployed than among employed mothers almost equal to the odds of obesity (odds ratio)

### Example 4

If on the contrary we have reasons to assume that the ratio of variance unemployed/employed is 1.3 then the comparisons of proportions are obtained using this value and no correction factor is needed:

. use bmi2 . distdicho inv\_bmi employ, cp(0.033) varr(1.3) Two-sample t test with unequal variances

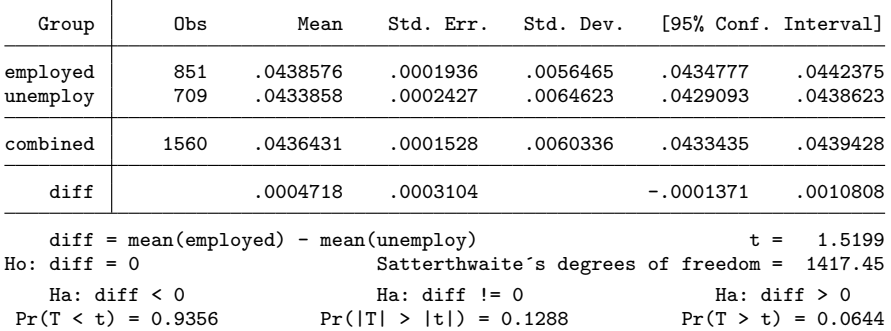

Distributional estimates for the comparison of proportions below the cut-point .033 Standard error computed under the hypothesis that the ratio of variances is equal to 1.3

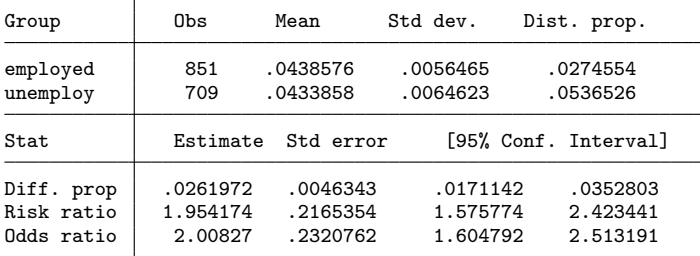

The known value for the ratio of variances we used is the observed one. Therefore the estimates obtained in example 3 and 4 are the similar. However because we have been more conservative when we did not assume we knew the variance ratio, the standard errors are larger in example 3 than in example 4.

# 3.4 Saved results

distdicho and distdichoi save in r()

Scalars

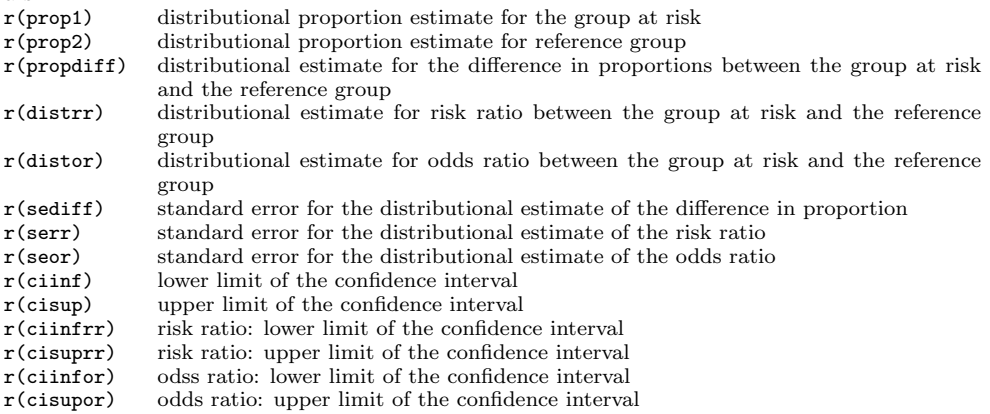

# 4 The sk distdicho and sk distdichoi commands

The sk distdicho command has the same syntax as the distdicho command also with an option to obtain bootstrap confidence intervals but has no method for unequal variance.

### 4.1 Syntax

```
sk_distdicho \mathit{varname1}\ \mathit{varname2}\ \left\lceil \mathit{if} \, \right\rceil\ \left\lceil \mathit{in} \right\rceil\ \left\lceil \ ,\ \underline{\textsf{t}} \ \underline{\textsf{w}}ovar tail(lower upper)
       \texttt{boot}ci nrep(\#) \mid cp(\#)
```
sk distdichoi #obs1 #mean1 #sd1 #obs2 #mean2 #sd2 #cp (upper lower )tail  $\#\alpha$ 

# 4.2 Options

twovar must be specified if the two variables provided are the outcome values for each group. By default the first variable provides the outcome values and the second the group categories: exposed, unexposed.

 $cp(\#)$  specifies the cutpoint under which the distributional proportions among the exposed and the non-exposed (reference) are computed using the distributional method described in Peacock et al. cp requires a real number.

 $tail(upper)$  provides the tail of the distribution in which the proportions are to be computed. The default is the lower tail, tail(upper) will provide estimates in the upper tail.

bootci bootstrap bias corrected confidence intervals are calculated instead of distributional ones using the command bootstrap with 2000 (default) replicate under the hypotheses for the variance specified by the command line.

 $nrep(\#)$  The number of bootstrap replicates can be altered. The default value is 2000.

# 4.3 Examples

### Example 5

In the following example we show that two commands sk distdicho and distdicho give similar results for the difference in proportions when the data is approximatively normally distributed. We reproduce Example 1 using the command sk distdicho instead of distdicho.

.use bwsmoke .sk\_distdicho birthwt smoke if babycon==1 &gest>=37 & gest!=., cp(2500) Two-sample t test with equal variances

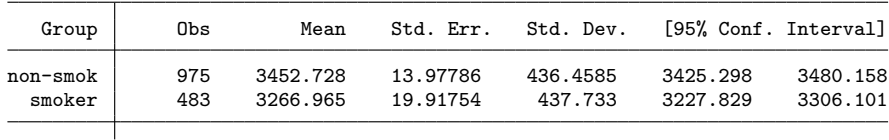

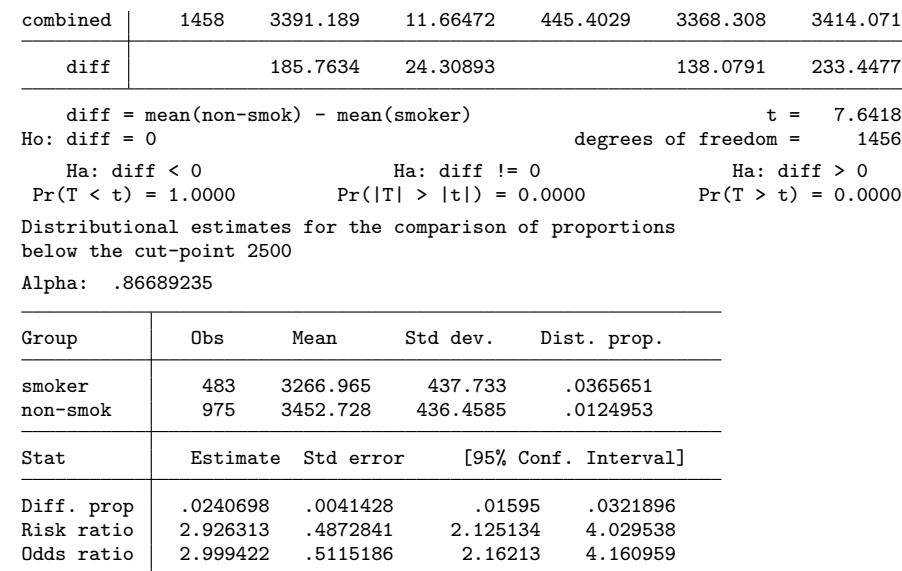

The estimates and standard errors obtained here and in Example 1 are almost identical for the difference in proportions even if the estimated skew parameter  $\alpha$  is not close to 0. This shows that the distributional method is robust to small variations to normality. However because the estimated proportions for each groups vary between Example 1 and Example 5, the risk ratios and odds ratios also vary between this two examples.

#### Example 6

In Example 2 we used a transformation to obtain a normally distributed outcome. We use the same data to compare the skew-normal approach to the transformation approach. Note that now the proportions of interest (obesity) is in the upper tail of the distribution.

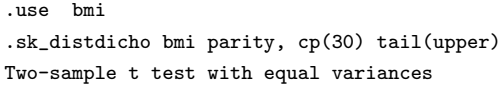

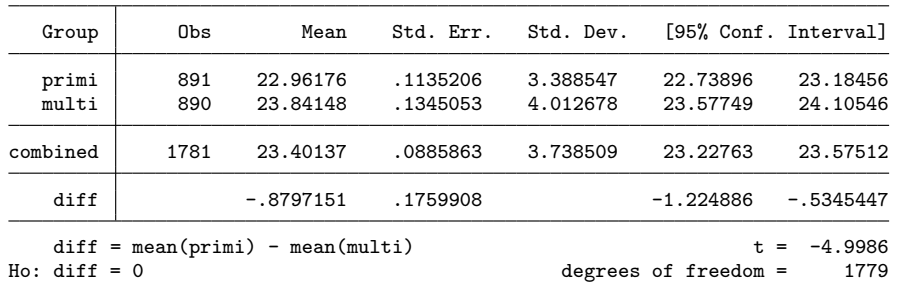

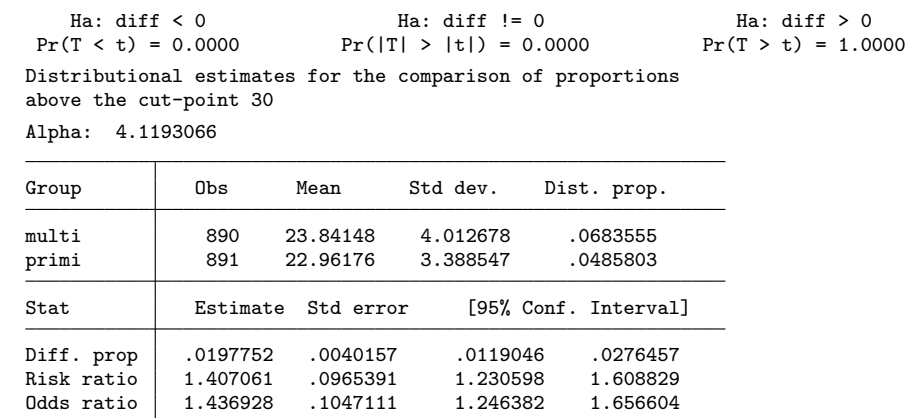

The estimates obtained here and in Example 2 are very close because the transformation used in example 2 was quite successful in providing an approximatively normal distribution. We still have for example a difference from about 2 percentage points in proportions of obesity between multi and primipari mothers. However the standard error for these estimates are smaller using the skew-normal method.

# 4.4 Saved results

The results saved by the the command sk distdicho are the same as the ones saved by the distdicho command with the following also stored in  $r()$ 

Scalars

 $\mathtt{r}(\mathtt{alpha})$  the estimate skew-normal alpha coefficient

# 5 The reg\_distdicho command

The command reg distdicho uses the stored result of the commands regress, mixed or xtreg to provide distributional estimates of adjusted comparisons of proportion between the reference level of a factor and the other levels of this factor. The reference level needs to be coded with the lowest value.

```
reg_distdicho \mathit{varname}1 \lceil \mathit{if} \rceil \lceil \mathit{in} \rceil \lceil , <code>tail(upper)</code> dist(sk) \rceil cp(\#)
```
# 5.1 Options

Only the following option is specific to the reg distdicho command. For the other option see the distdicho command. Because reg distdicho uses saved results from a regression model, there is no option for bootstrop confidence intervals.

dist The default is that the errors in the regression model are assumed normally

distributed. If there remain a perturbation to the normal distribution, the skew-normal method can be used with the option dist(sk)

# 5.2 Examples

### Example 7

Example 1 is revisited again but we would like estimate of proportion comparison adjusted for gestational age.

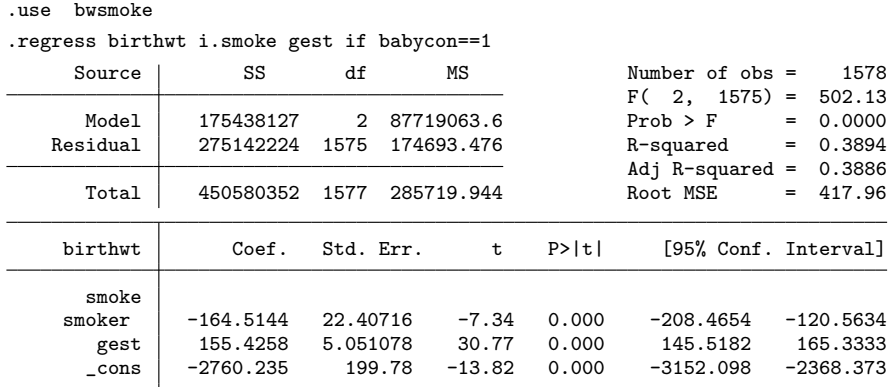

.reg\_distdicho smoke, cp(2500)

Comparisons of proportions based on marginal effects of

### regress birthwt i.smoke gest if babycon==1

Distributional estimates for the comparison of proportions below the cut-point 2500

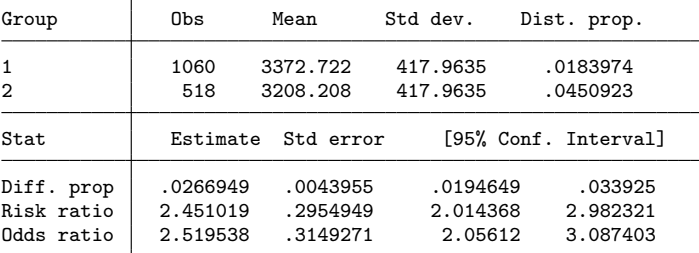

The adjusted difference in means of low birthweight babies between smoking and non-smoking mothers is smaller than in Example 1 but the corresponding difference in proportions (2.7 % compared to 2.5%) is larger due to a different position of the proportions of the two groups.

### Example 8

The last example uses the dataset smoking.dta which include multiple births from

the book Multilevel and Longitudinal Modeling Using Stata [Rabe-Hesketh and Skrondal](#page-16-4) [\(2008\)](#page-16-4). In the multilevel model babies are the first level and the mother the second level.

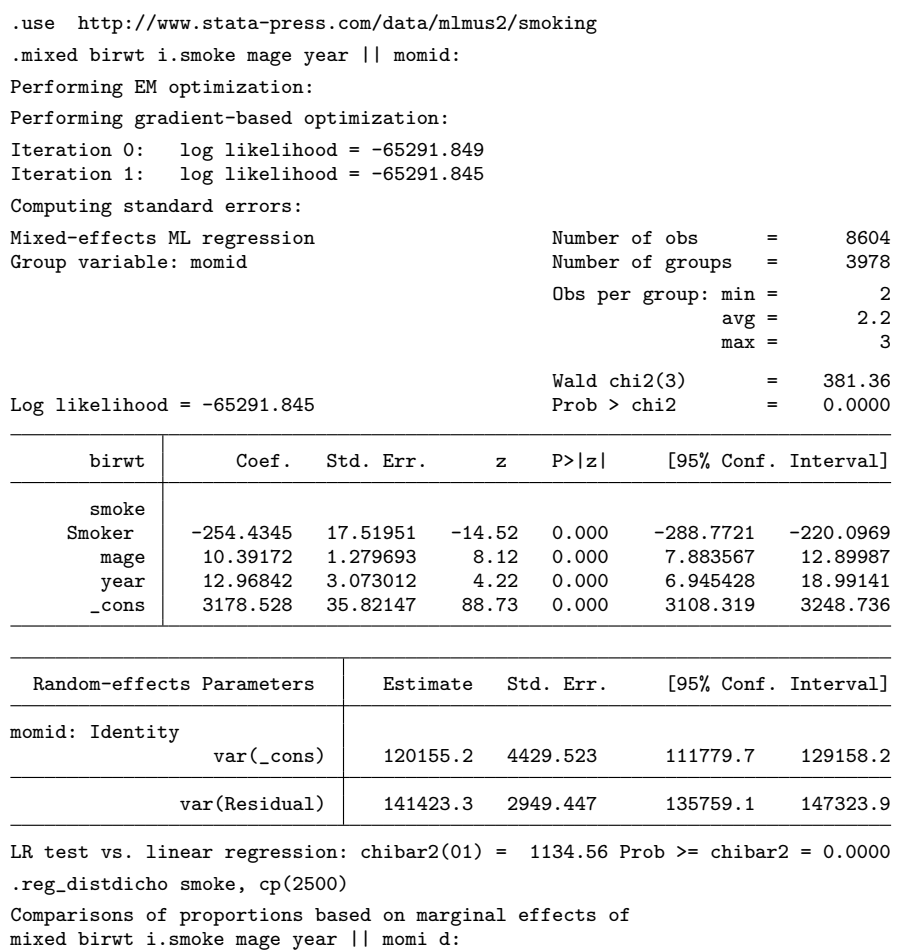

Distributional estimates for the comparison of proportions below the cut-point 2500

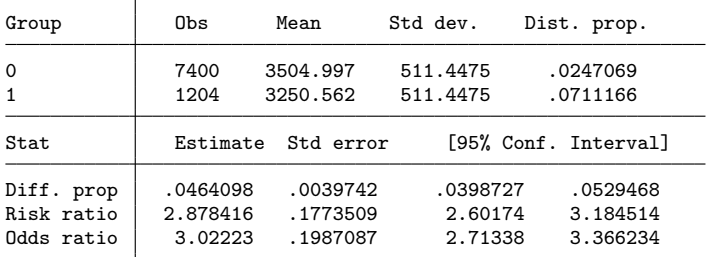

In this dataset, the mean difference in birthweight between smoking and non-smoking mothers (254 g) adjusted for age of mother and year of birth as well as the non-

independence of siblings in multiple birth is much larger that the one obtained in the dataset used in the previous examples. There was no adjustment for gestational age because the information is not available. This mean difference corresponds to 4.6 percentage points more low birthweight babie among the smoking mothers than among the non-smoking mothers (95% confidence inteval [0.040, 0.053]).

# 5.3 Saved results

The results saved by the the command reg distdicho are the identical to the ones saved by the distdicho command. There are saved results only if there are two levels of risks.

# 6 Conclusion

The functions available in the package DistDicho make the distributional method for the dichotomisation of continuous outcomes easily accessible either for simple comparison following a t-test or to obtain adjusted comparisons. Thus effects obtained on mean comparison can also be presented as comparison of proportion to increase the understanding of the study results in terms of population at risk.

Funding: We acknowledge the financial contribution granted for this work from the Research Centre for Mathematical Modelling, Bielefeld University.

The authors would like to thanks the reviewer for his/her very helpful comments and recommendations which helped improving this paper as well as the Stata commands.

# 7 References

- <span id="page-16-2"></span>Azzalini, A. 2005. The Skew-normal Distribution and Related Multivariate Families. Scandinavian Journal of Statistics 32(2): 159–188.
- <span id="page-16-3"></span>Peacock, J. L., J. M. Bland, and H. R. Anderson. 1995. Preterm delivery: effects of socioeconomic factors, psychological stress, smoking, alcohol, and caffeine. BMJ 311(7004): 531–535.
- <span id="page-16-1"></span>Peacock, J. L., O. Sauzet, S. M. Ewings, and S. M. Kerry. 2012. Dichotomising continuous data while retaining statistical power using a distributional approach. Statistics in Medicine 31(26): 3089–3103.
- <span id="page-16-4"></span>Rabe-Hesketh, S., and A. Skrondal. 2008. Multilevel and longitudinal modeling using stata. 2nd ed. College Station and Tex.: Stata Press Publication.
- <span id="page-16-0"></span>Ragland, D. R. 1992. Dichotomizing continuous outcome variables: dependence of the magnitude of association and statistical power on the cutpoint. Epidemiology (Cambridge, Mass.) 3(5): 434–440.

- <span id="page-17-0"></span>Royston, P., D. G. Altman, and W. Sauerbrei. 2006. Dichotomizing continuous predictors in multiple regression: a bad idea. Statistics in Medicine 25(1): 127–141.
- <span id="page-17-3"></span>Sauzet, O., J. Breckenkamp, T. Borde, S. Brenne, M. David, R. Razum, and J. L. Peacock. 2015a. A distributional approach to obtain adjusted comparisons of proportions of a population at risk. Under review .
- <span id="page-17-2"></span>Sauzet, O., M. Ofuya, and J. L. Peacock. 2015b. Dichotomisation using a distributional approach when the outcome is skewed. BMC Medical Research Methodology 15:40.
- <span id="page-17-1"></span>Sauzet, O., and J. L. Peacock. 2014. Estimating dichotomised outcomes in two groups with unequal variances: a distributional approach. Statistics in Medicine 33(26): 4547–4559.
- <span id="page-17-4"></span>Wilcox, A. J. 2001. On the importance - and the unimportance - of birthweight. International Journal of Epidemiology 30(6): 1233–1241.